# Thinking in Sets: How to Program Program in SQL

By Joe CelkoCopyright 2007

# Joe Celko - Articles

- $\bullet$ Member of ANSI X3H2
- $\bullet$ SQL for Smarties - DBMS Magazine
- $\bullet$ Celko on SQL - DBP&D
- $\bullet$ SQL Puzzle - Boxes & Arrows
- $\bullet$ DBMS/Report - Systems Integration
- $\bullet$ WATCOM SQL Column - PBDJ
- $\bullet$ Celko on Software - COMPUTING(UK)
- $\bullet$ Celko - Intelligent Enterprise
- $\bullet$ SELECT FROM Austin - DB/M (Netherlands)
- $\bullet$ www.DBAzine.com
- $\bullet$ 800+ odd articles

## Joe Celko - Books

- JOE CELKO'S SQL FOR SMARTIES
- **INSTANT SQL (Wrox Press)**
- JOE CELKO'S SQL PUZZLES & ANSWERS
- $\bullet$ DATA & DATABASES
- **TREES & HIERARCHIES IN SQL**
- **SQL PROGRAMMING STYLE**
- **ANALYTICS & OLAP IN SQL**
- THINKING IN SETS (2007)

# Think in Aggregate

### **Numbers**

How many 2x1 boxes are there in this block? Any boxes that are hidden are assumed to be present.

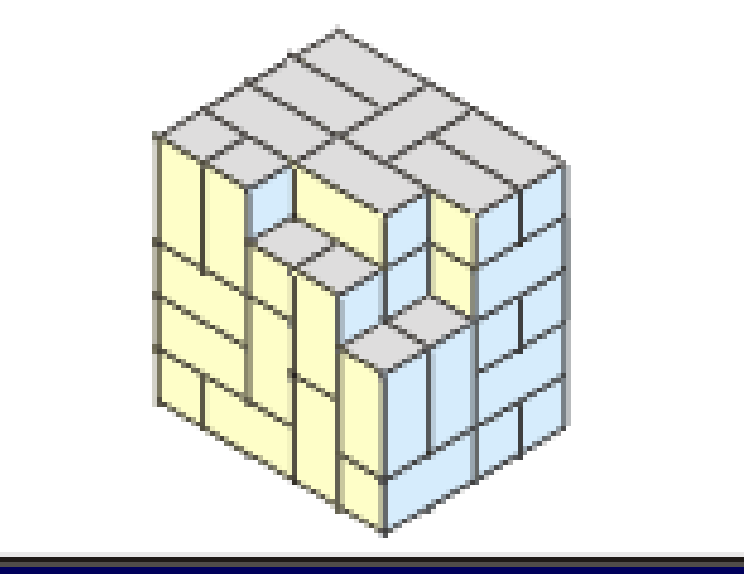

# Joe Celko – Puzzle #1

- $\bullet$  Do not try to figure out the details ! Look at the whole
- The completed block is 4 by 5 by 5 units, so its total volume is 100 cubic units.
- It is missing 3 blocks on the corner, which are 2 cubic units each  $= 6$  cubic units  $\overline{\phantom{a}}$
- $\bullet$  100 6 = 94 cubic units
- $\bullet$  94/2 = 47 blocks

# What makes an Entity?

 $\bullet$  Puzzle is a jigsaw in three parts and shows 14 **leprechauns** 

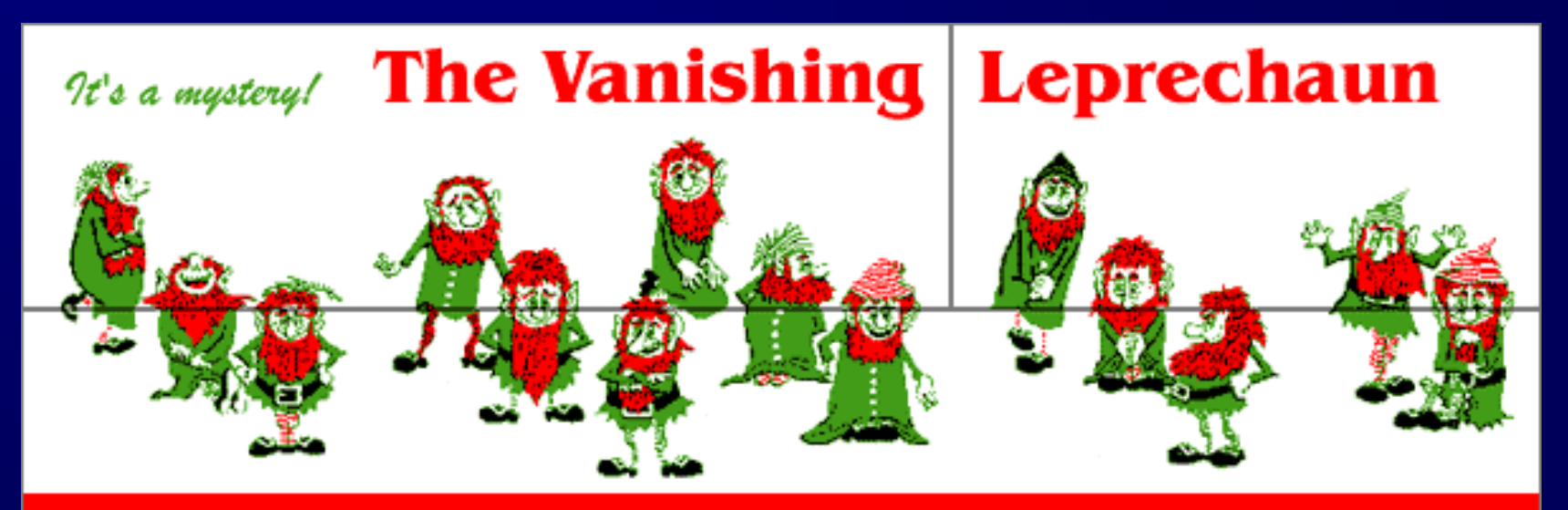

Which one vanishes? Where did he go? When he comes back, where has he been? It's a mystery!

#### What makes an Entity? - 2

 $\bullet$  Swap the top two pieces and you have 15 **leprechauns** 

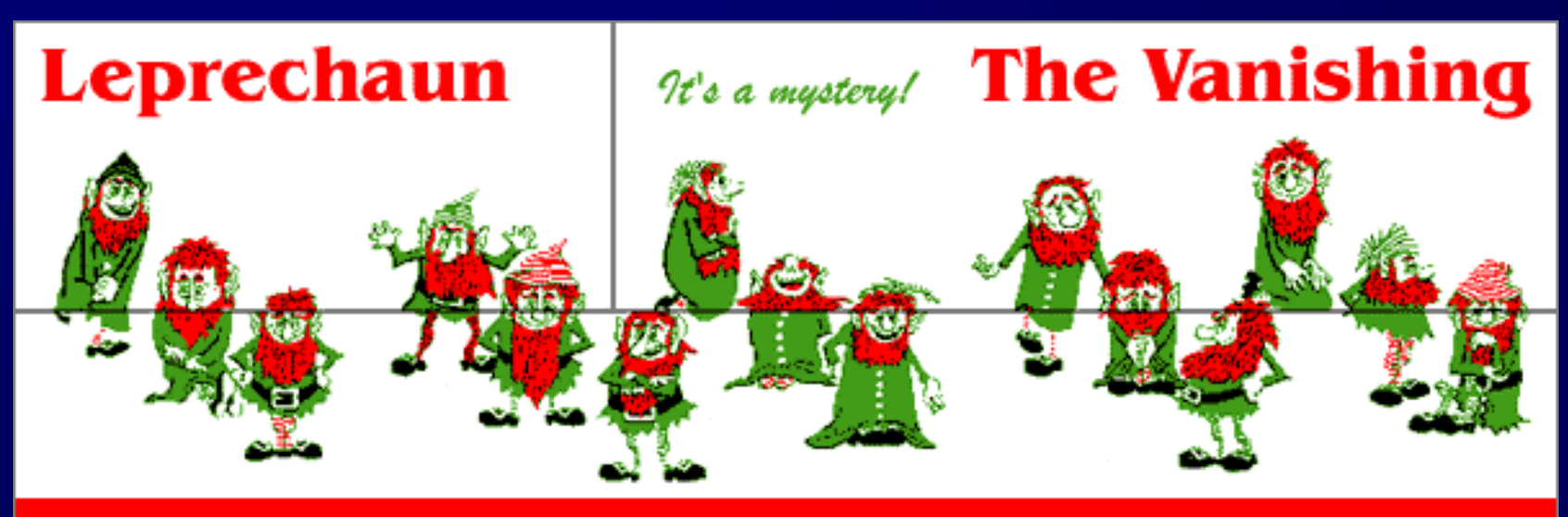

Which one vanishes? Where did he go? When he comes back, where has he been? It's a mystery!

### What makes an Entity? - 3

### • This is a false question

- Each set of Leprechauns is a totally different aggregation of "leprechaun parts" .
- It depends on not having a clear rule for knowing what makes a leprechaun.
- Break a piece of chalk in half and you have two pieces of chalk!
- $\bullet$  In SQL, a table models one and only one kind of thing
- $\bullet$ Each kind of thing has one and only one table

# Don't Sweat Details -1

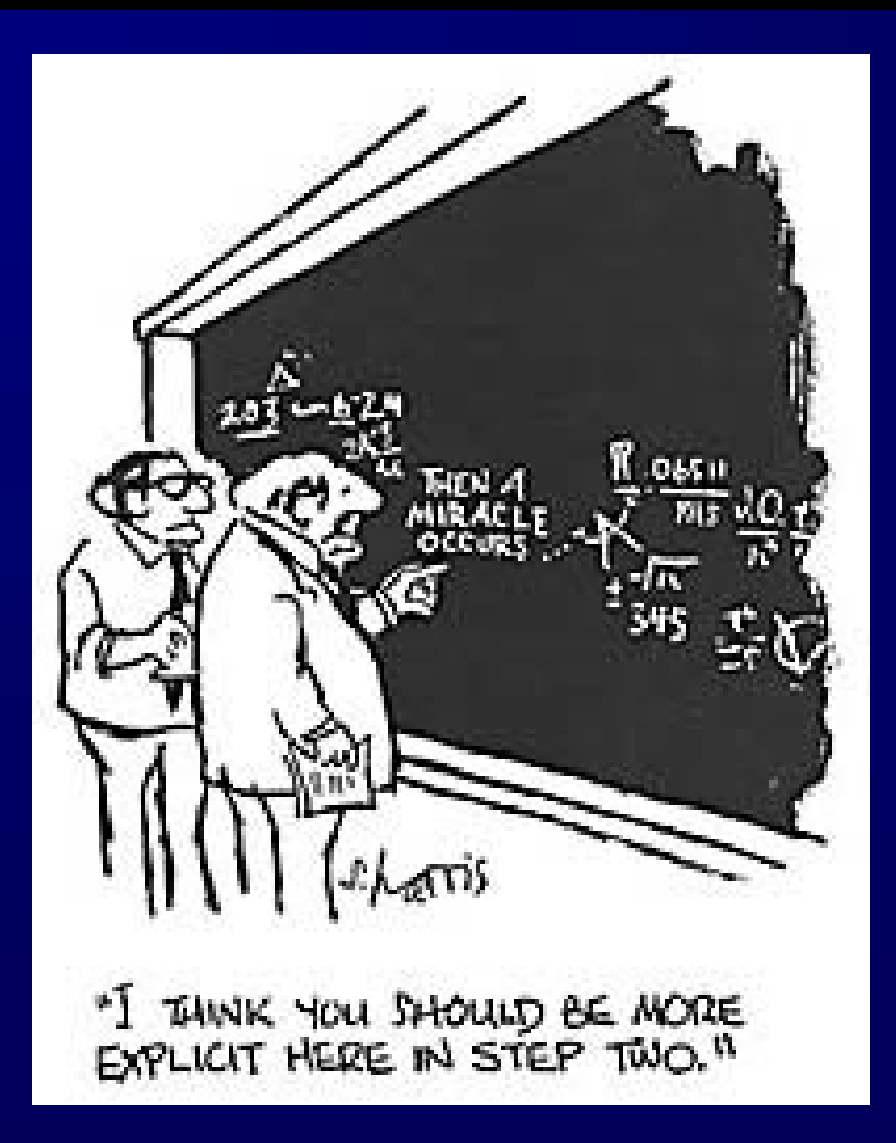

# **Don't Sweat Details -2**

- Try to start with a high level solution to your problem
- $\bullet$  Once you know the approach is going to work, then add the details
- $\bullet$  But when you get to the details, be exact – I have a whole lecture on scales, measurements and the design of encoding schemes

# SQL is Not Procedural

- SQL is NOT a procedural language
	- All computable problems can be solved in a non-procedural language like SQL - big fat hairy deal!
- $\bullet$  SQL works best with whole tables, not with single rows
	- Tables have no order
	- All relations are shown as scalar values within a column
- $\bullet$ You tell it what you want; it figures out how to get it
- $\bullet$ Good specifications are hard to write!

# SQL is Not Computational

- SQL is NOT a computational language
- $\bullet$  Standard SQL has only four function math; everything else was a vendor extension until SQL-92
- $\bullet$ Rounding and truncation are implementation defined
- $\bullet$ You really ought to pass the data to a report writer or statistical tool for any fancy calculations.

# **Principles**

- $\bullet$ Think in sets, not single values and rows
- $\bullet$ A good data model will save you a lot of pain.
- $\bullet$ Much procedural code can be moved inside a query with the CASE expression and COALESCE() function
- $\bullet$ GROUP BY is very useful
- $\bullet$ WHERE and HAVING are not the same thing
- $\bullet$ Algebra is important!
- $\bullet$ Logic is very important!

# Mother Celko's Heuristics - 1

- $\bullet$  Do not draw boxes and arrows
	- the arrows imply a flow of something
	- flow means process
	- process means procedures
- $\bullet$  Draw circles -- set diagrams
	- Sets can be nested, disjoint, overlapping, etc.
	- These are relationships
- $\bullet$ Test for empty sets, NULLs and special values
- $\bullet$ Develop with small sets, but test with a large sets

### **Mother Celko's Heuristics** <sup>2</sup>

- $\bullet$  Do not use temp tables
	- they usually hold steps in a process
	- process means procedure
	- You are mimicking magnetic tape files
- $\bullet$  Do use derived tables
	- They are part of the query and the optimizer can get to them
- $\bullet$  Nesting of functions is good and you can do it more than **you think**
	- **Talk to a LISP programmer**

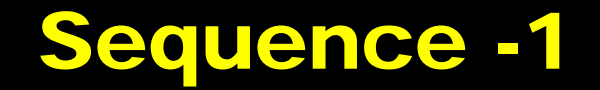

- $\bullet$ There are no FOR-NEXT loops in SQL
- $\bullet$  Instead of doing things one at a time, you have to do them all at once, in a set, in parallel
- $\bullet$  To get a subset of integers, first you need to have a set of integers
- $\bullet$  Build an auxiliary table of sequential numbers from 1 to some value (n)

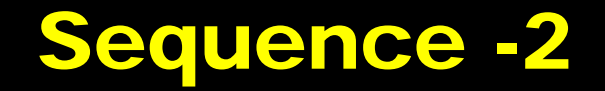

• Sequence tables should start with one and not with zero – it's important for use with COUNT(\*)

• Other columns in the table can be –Random numbers–Number words (ordinal and cardinal) –Complicated functions

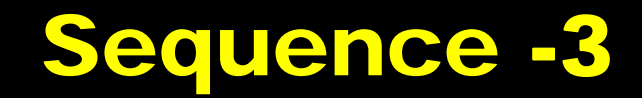

- $\bullet$ Sequence can be used as a loop replacement
- $\bullet$  Example: given a string with a comma separated list, cut it into integers:
	- '12,345,99,765' becomes a column in a table
- $\bullet$  Procedural approach:
	- parse the string left to right until you hit a comma
	- slice off the substring to the left of the comma
	- cast that substring as an integer
	- parse past comma
	- loop and lop until the string is empty

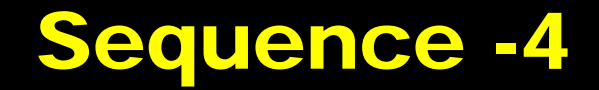

- $\bullet$  **Non-procedural approach**
	- **find all the commas at once**
	- **find all the digits bracketed by pairs of sequential commas, adding one on each end**
	- **convert that set of substrings into integers as a set**

```
\bullet Hint: first find al the commas
 SELECT I1.keycol, S1.seq
  FROM InputStrings AS I1,
         Sequence AS S1
  WHERE SUBSTRING (',' || instring || ',' FROM S1.seq FOR 
   1) = \sqrt{7};
```
 $\bullet$ **Now find the pairs of Commas**

## Sequence -5

```
\bullet SELECT I1.keycol,
      CAST (SUBSTRING (',' || instring || ',' FROM S1.seq +1
                      FOR S2.seq - S1.seq -1) AS INTEGER)
  FROM InputStrings AS I1,
       Sequence AS S1, Sequence AS S2
WHERE SUBSTRING (',' || instring || ',' FROM S1.seq FOR 1) 
   =','
  AND SUBSTRING (',' || instring || ',' FROM S2.seq FOR 1) 
   =','
  AND S1.seq < S2.seq 
  AND S2.seq = (SELECT MIN(S3.seq) 
                FROM Sequence AS S3
               WHERE S1.seq < S3.seq);
```
# Subsets - 1

- Not everything works on equality
- Less than, greater than and BETWEEN define subsets nested within a larger set
- This sort of query usually involves a selfjoin where one copy of the tables defines the elements of the subset and the other defines the boundary of the subset

# Subsets - 2

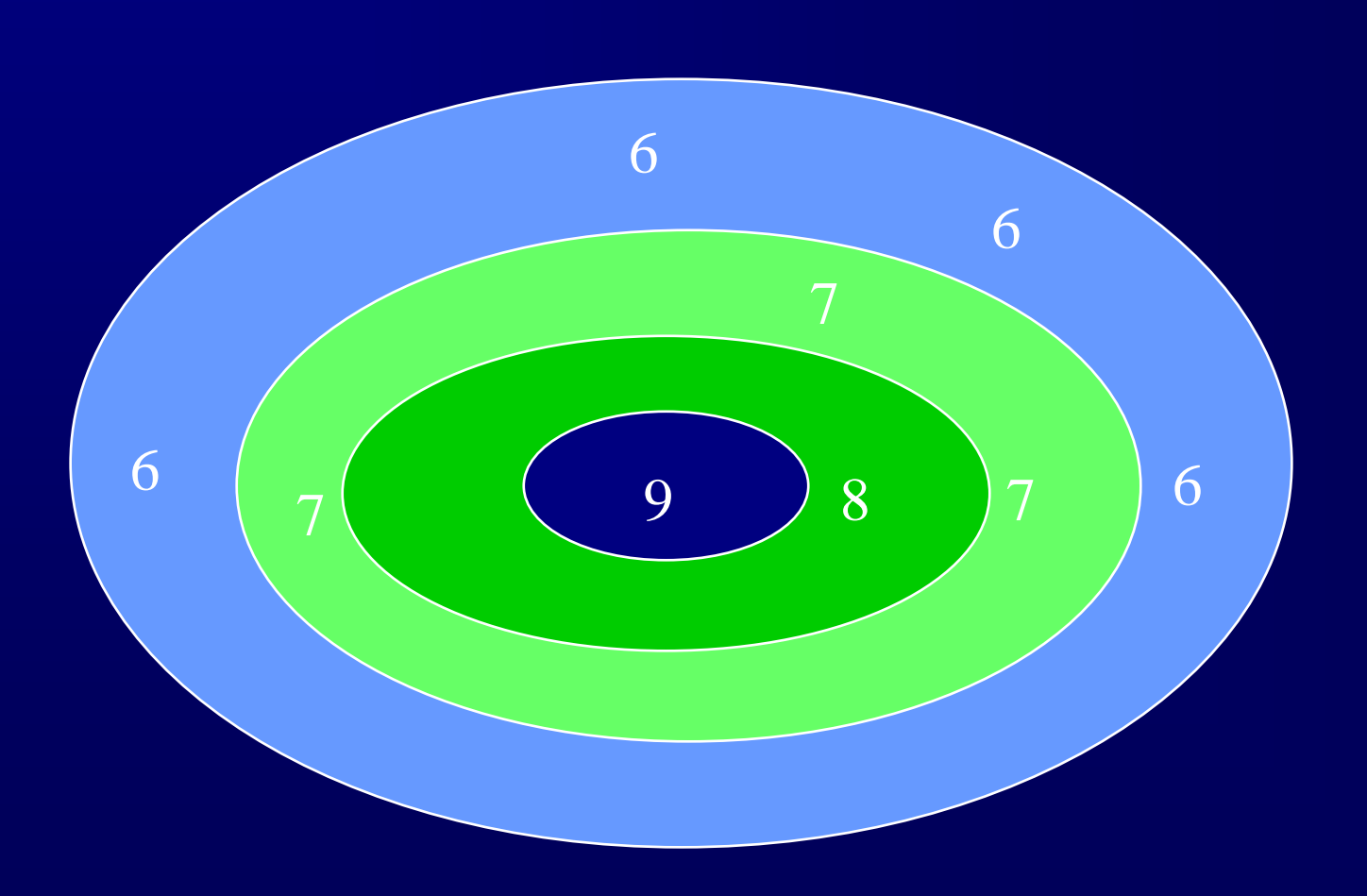

# Top(n) Values

- One version exists in Microsoft ACCESS and SQL Server
	- Those implementations use an ORDER BY clause and hide file sorting under the covers
- This is best done procedurally with the Partition routine from QuickSort
- $\bullet$  The MAX() and MIN() are okay because they return a scalar value
- TOP(n) returns a set of rows, so it is not a function

### Top (n) Values - 2

### • Procedural approach

- Sort the file in descending order
- return the top (n) of them with a loop
- Problems: the spec is bad
	- How do you handle multiple copies of a value?
	- How do you handle exactly (n) values?
	- How do you handle less than (n) values?

### Top (n) Values - 3

### • Subset approach

- Decide if ties count or not; this is the pure set model versus SQL's multi-set model
- Find the subset with (n) or fewer members whose values are equal to the (n) highest values in the entire set
- Use one copy of the table as the elements of the subset and one to establish the boundary of it.

### Top (n) Values 4

- SELECT DISTINCT E1.salary
	- FROM Employees AS E1 -- elements
	- WHERE :n -- n is parameter
		- > (SELECT COUNT(\*)
			- FROM Employees AS E2 -- boundary
			- WHERE E1.salary  $>$  E2.salary);
- $\bullet$ Use  $>$  or  $>=$  , depending on where you put the boundary in relation to the elements.
- $\bullet$  Use SELECT or SELECT DISTINCT, depending on how you want to count elements
- $\bullet$  Use COUINT(\*) or COUNT( DISTINCT <col>), depending on how you want to count NULL elements

### Top (n) Values <mark>5</mark><br>5

- An equivalent version can also be done with a self-join and a GROUP BY clause
- SELECT E1.salary

FROM Personnel AS E1, Personnel AS E2

WHERE E1.salary < E2.salary

GROUP BY E1.salary -- boundary value

HAVING COUNT(DISTINCT E2.salary) < :n;

 $\bullet$  The same possible versions of the query exist here

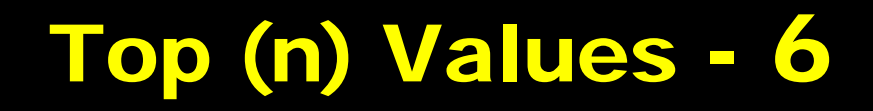

• You can also use the SQL-99 OLAP functions

```
SELECT *FROM (SELECT Foo.*,
               ROW_NUMBER() 
               OVER(ORDER BY foo_key) AS row_nbr
        FROM Foo) AS F
WHERE row_nbr \lt (:n);
```
• You can also use the RANK() and DENSE\_RANK() functions to handle duplicates.

- Relational division is easier to explain with an example. We have a table of pilots and the planes they can fly (dividend); we have a table of planes in the hanger (divisor); we want the names of the pilots who can fly every plane (quotient) in the hanger.
- CREATE TABLE PilotSkills (pilot CHAR(15) NOT NULL, plane CHAR(15) NOT NULL);
- $\bullet$ CREATE TABLE Hanger(plane CHAR(15));

- $\bullet$  The standard solution (i.e. Chris Date) is to find the pilots for whom there does not exist a plane in the hanger for which they have no skills.
- $\bullet$  SELECT DISTINCT pilot FROM PilotSkills AS PS1 WHERE NOT EXISTS (SELECT \* FROM Hanger WHERE NOT EXISTS (SELECT \* FROM PilotSkills AS PS2 WHERE (PS1.pilot  $=$  PS2.pilot) AND (PS2.plane = Hanger.plane)));

 $\bullet$  Imagine that each pilot gets a set of stickers that he pastes to each plane in the hanger he can fly. If the number of planes in the hanger is the same as the number of stickers he used, then he can fly all the planes in the hanger.

• SELECT Pilot

FROM PilotSkills AS PS1, Hanger AS H1

WHERE PS1.plane  $=$  H1.plane

GROUP BY PS1.pilot

HAVING COUNT(PS1.plane)

= (SELECT COUNT(\*) FROM Hanger)

- The SQL-92 set difference operator, EXCEPT, can be used to write a version of relational division.
- SELECT Pilot FROM PilotSkills AS P1 WHERE NOT EXISTS (SELECT plane FROM Hanger EXCEPT SELECT plane FROM PilotSkills AS P2 WHERE P1.pilot  $=$  P2.pilot);

# Trees in SQL

- Trees are graph structures used to represent
	- –Hierarchies
	- –Parts explosions
	- –Organizational charts
- Three methods in SQL
	- –Adjacency list model
	- –Nested set model (and variations)
	- –Transitive closure list

# Tree as Graph

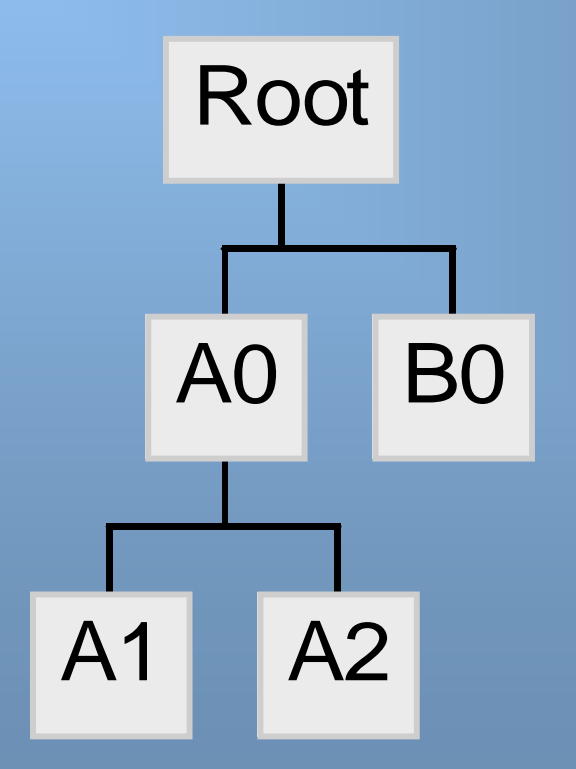

# **Tree as Nested Sets**

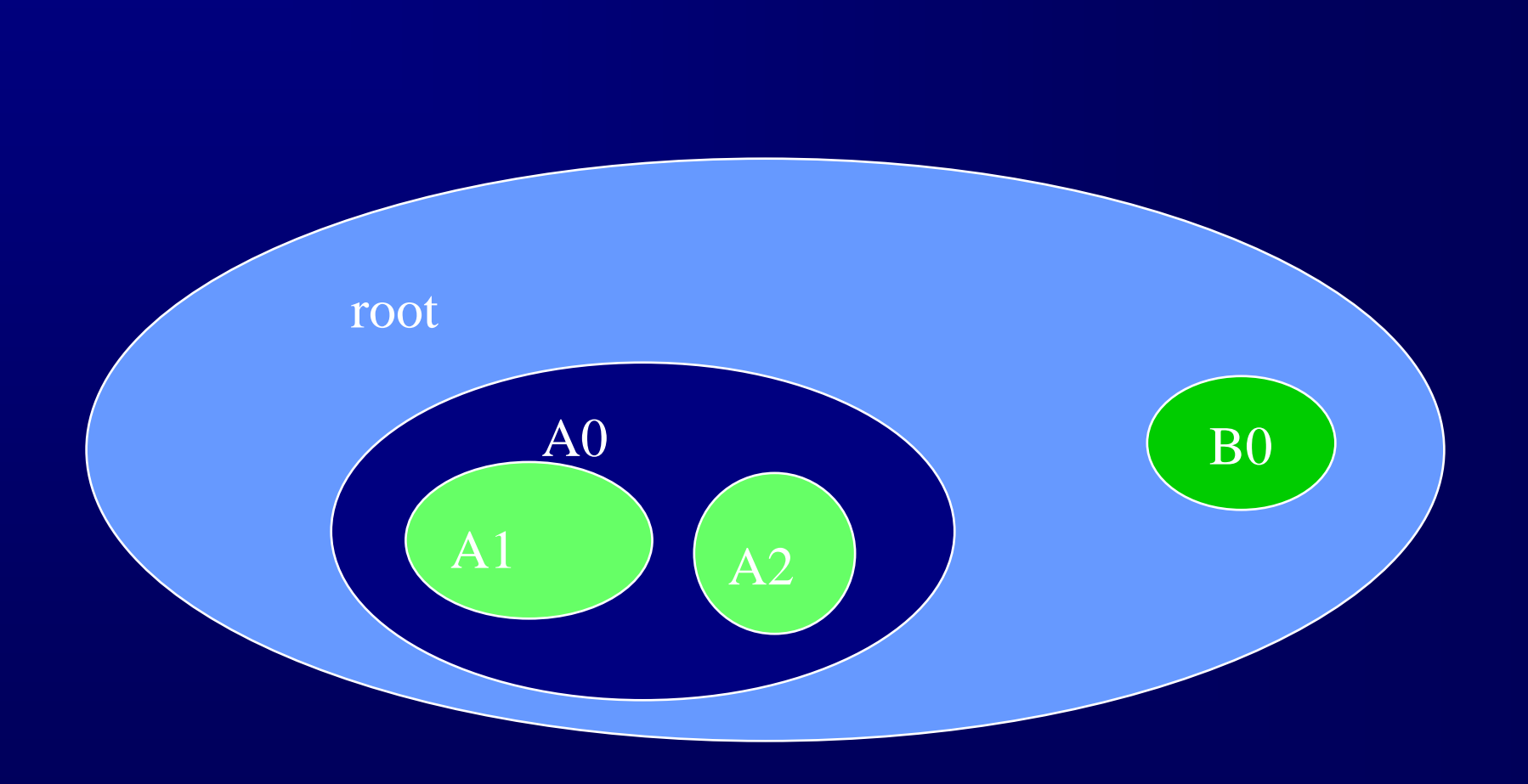

# Graph as Table

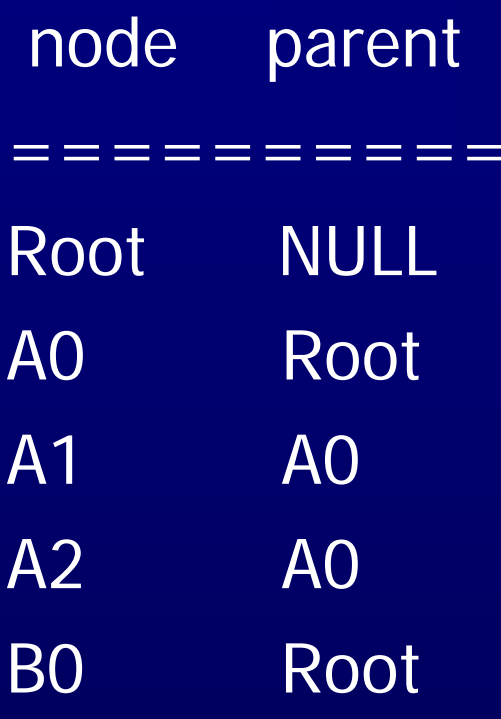

## **Graph with Traversal**

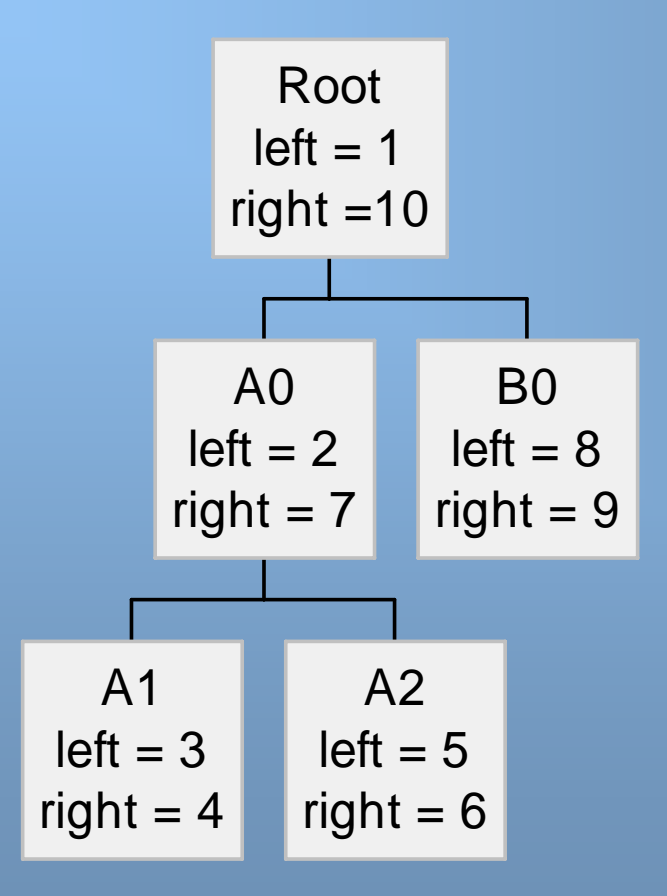

## Nested Sets with Numbers

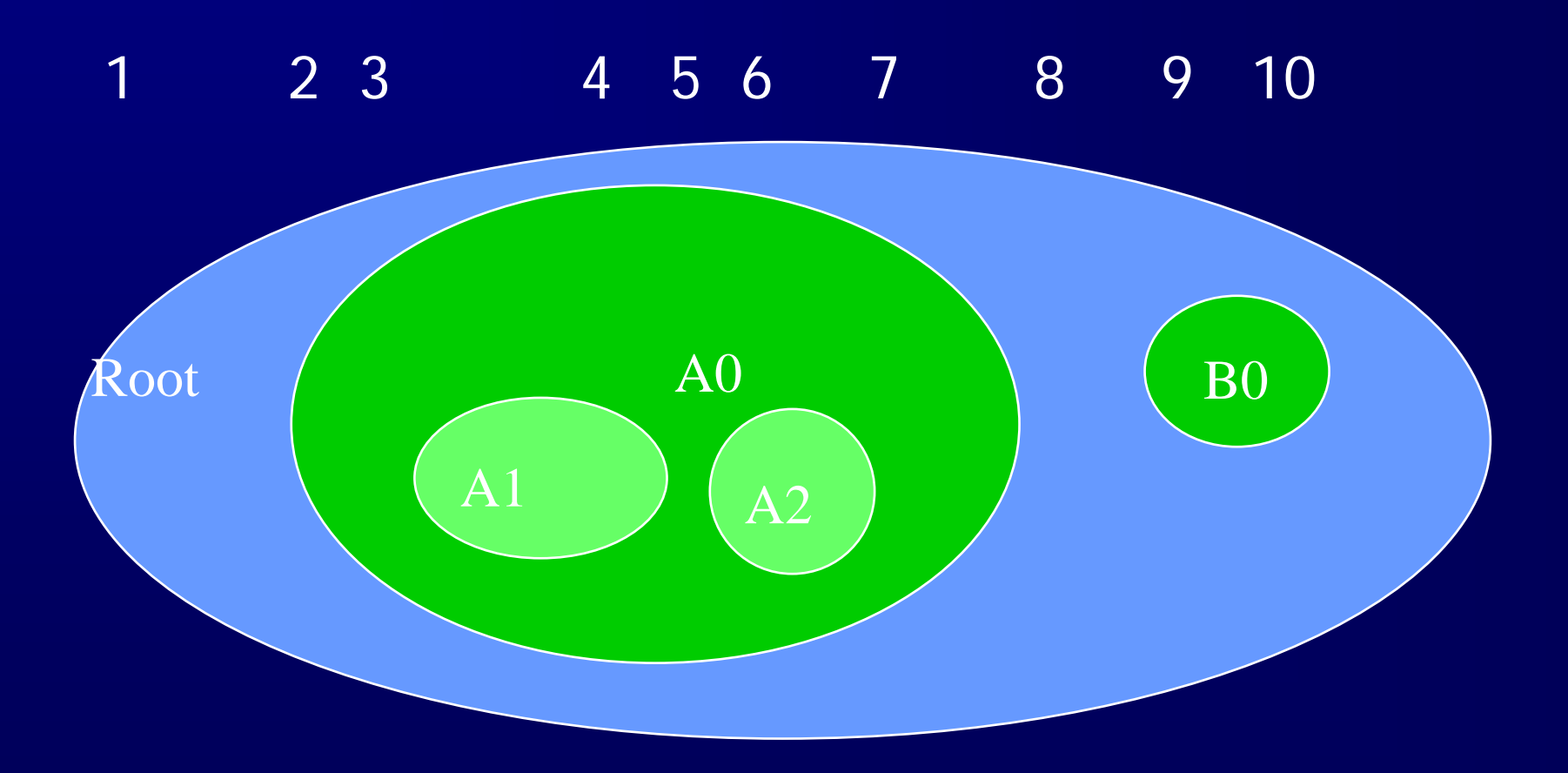

## Nested Sets as Numbers

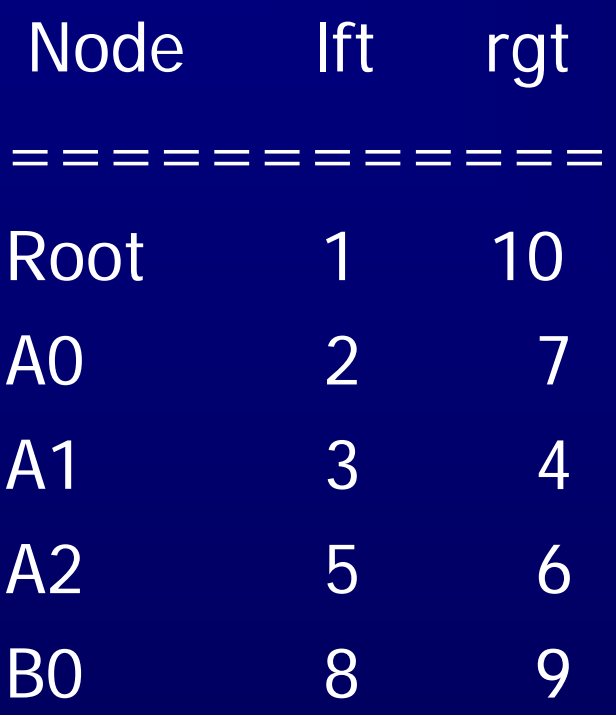

#### Problems with Adjacency list - 1

- $\bullet$  Not normalized - change A0 and see that it changes in many places
- $\bullet$  You have to use cursors or self-joins to traverse the tree
- $\bullet$  Cursors are not a table -- their order has meaning -- Closure violation!
- $\bullet$ Cursors take MUCH longer than queries
- $\bullet$ Ten level self-joins are worse than cursors

#### Problems with Adjacency list - 2

- Often mix structure (organizational chart, edges) with elements (personnel, nodes)
- These are different kinds of things and should be in separate tables
- Another advantage of separating them is that you can have multiple hierarchies on one set of nodes

## Example of Self-Joir

• Find great grandchildren of X

• SELECT T1.node, T2.node, T3.node, T4.node FROM Tree AS T1, Tree AS T2, Tree AS T3, Tree AS T4 WHERE T1.node  $= 'X'$ AND T1.node  $=$  T2.parent AND  $T2$  node = T3.parent, AND T3.node  $=$  T4.parent;

## Find Root of Tree

- SELECT \* -- adjacency list FROM Tree WHERE parent IS NULL;
- SELECT \* -- nested sets FROM TreeWHERE lft  $= 1$ ; -- index the lft column
- $\bullet$  Note that you can tell the size of a subtree rooted at a given node with the simple formula  $((\text{rqt} - \text{lft} + 1) / 2)$

## Find All Leaf Nodes

• SELECT \* -- adjacency list FROM Tree WHERE node NOT IN (SELECT parent FROM Tree);

• SELECT \* --nested sets FROM Tree WHERE lft =  $\text{rgt -1}$ ; -- index on lft

# Find Superiors of X

- Traversal up tree via procedure or N-way selfjoin
- SELECT Super.\* FROM Tree AS T1, Tree AS Supers WHERE node  $= 'X'$ AND T1.lft BETWEEN Supers.lft AND Supers.rgt;

# Find Subordinates of X

• Traversal down tree via cursors or N-way selfjoin

• SELECT Subordinates.\* FROM Tree AS T1, Tree AS Subordinates $WHERE$  T1.node =  $'X'$ AND Subordinates.lft BETWEEN T1.lft AND T1.rgt;

## Totals by Level in Tree

- In Adjacency model you put traversal results in a temp table, then group and total
- SELECT T1.node, SUM(C1.cost) FROM Tree AS T1, Tree AS T2, Costs AS C1 WHERE  $C1$ .node = T2.node AND T2.lft BETWEEN T1.lft AND T1.rgt GROUP BY T1.node;

## The Median

- $\bullet$  The median is a statistic that measures central tendency in a set of values
- $\bullet$  The median is the value such that there are as many cases below the median value as there are above it
- If the number of elements is odd, no problem
- If the number of elements is even, then average the middle values

## Procedural Way

- Sort the values
- $\bullet$ Count the size of the set (n)
- $\bullet$ If n is odd then read (n/2) records
- $\bullet$ Print the next record
- $\bullet$ If n is even then read  $(n/2)$  and  $(n/2)+1$  records
- $\bullet$ Average them and print results

# Think in Sets

- $\bullet$ Do not ask for values, but for a set of values
- $\bullet$  The median is the average of the subset of values which "sit in the middle"
- $\bullet$ A middle implies something on either side of it
- $\bullet$ The subset of greater values has the same cardinality as the subset of lesser values

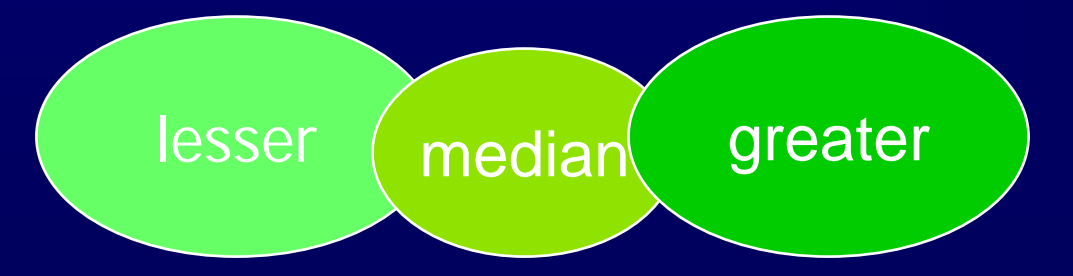

### Median by Partition - 1

- Now the question is how to define a median in terms of the partitions.
- Clearly, the definition of a median means that if (lesser = greater) then the value in the middle is the median.
- Let's use Chris Date's Parts table and find the Median wgt of the Parts.

### Median by Partition - 2

- If there are more greater values than half the size of the table, then wgt cannot be a median.
- $\bullet$  If there are more lesser values than half the size of the table, then the middle value(s) cannot be a median.
- If (lesser  $+$  equal) = greater, then the middle value(s) is a left hand median.
- $\bullet$ If (greater  $+$  equal) = lesser, then the middle value(s) is a right hand median.
- $\bullet$  If the middle value(s) is the median, then both lesser and greater have to have tallies less than half the size of the table.

### Median by Partition - 3

- $\bullet$  **Instead of a WHERE clause operating on the columns of the derived table, why not perform the same test as a HAVING clause on the inner query which derives Partitions?**
- $\bullet$  **SELECT AVG(DISTINCT wgt) FROM (SELECT P1.weight FROM Parts AS P1, Parts AS P2 GROUP BY P1.pno, P1.weight HAVING SUM(CASE WHEN P2.weight = P1.weight THEN 1 ELSE 0 END) >= ABS(SUM(CASE WHEN P2.weight < P1.weight THEN 1 WHEN P2.weight > P1.weight THEN -1 ELSE 0 END)))**

**AS Partitions;**

### **Median by Sequence** 1

• Let's use the SQL-99 OLAP operators to get a weighted median using a sequence operator

 $\bullet$ Moral to the story – sequences are still useful

 $\bullet$  SELECT AVG(DISTINCT wgt) FROM (SELECT P1.wgt, ROW\_NUMBER() OVER(ORDER BY wgt ASC) AS low, ROW\_NUMBER() OVER(ORDER BY wgt DESC) AS high FROM Parts) AS Sides WHERE low IN (high, high-1, high+1);

### **Characteristic functions 1**

- A characteristic function returns a one or a zero if a predicate is TRUE or FALSE
- $\bullet$ We can write it with a CASE expression in SQL-92
- You can use it inside aggregate functions to get descriptions of subsets
- $\bullet$ It gives you set properties

### **Characteristic functions** 2

- Example: find the number of men and women in the company in each department
- SELECT department, SUM(CASE WHEN sex  $=$  'm' THEN 1 ELSE 0 END) AS men, SUM(CASE WHEN sex  $=$  'f' THEN 1 ELSE 0 END) AS women FROM PersonnelGROUP BY department;

### **CASE Expressions** - 1

- $\bullet$ Use in place of procedural code
- $\bullet$  Example: raise price of cheap books by 10%, and reduce expensive books by 15%; Use \$25 as break point
- $\bullet$ First attempt:

BEGIN

UPDATE Books SET price = price  $*1.10$  WHERE price  $\leq$  \$25.00; UPDATE Books SET price = price  $*0.85$  WHERE price  $>$  \$25.00; END;

 $\bullet$ Look at what happens to a book priced \$25.00

### **CASE Expressions** - 2

 $\bullet$ Second attempt: use a cursor

 $\bullet$  Third attempt: procedural code BEGINIF (SELECT price FROM Books WHERE isbn = :my\_book)  $\epsilon = 25.00$ THEN UPDATE Books  $SET$  price = price  $*1.10$ WHERE isbn  $=$  :my\_book ELSE UPDATE Books SET price  $=$  price  $*0.85$ WHERE isbn  $=$  :my\_book END;

#### **CASE Expressions** - 3

- Use the CASE expression inside the UPDATE statement
- UPDATE Books

 $SET$  price  $=$  CASE WHEN price  $\lt$  = \$25.00 THEN price \*1.10 WHEN price > \$25.00 THEN price \*0.85 ELSE price END;

 $\bullet$  The ELSE clause says "leave it alone" as a safety precaution

## **Questions & Answers**

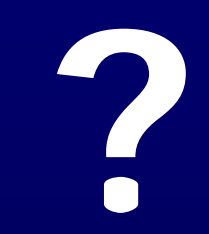